## Package 'lpsymphony'

October 16, 2018

<span id="page-0-0"></span>Title Symphony integer linear programming solver in R

Version 1.8.0

#### **Description**

This package was derived from Rsymphony\_0.1-17 from CRAN. These packages provide an R interface to SYMPHONY, an open-source linear programming solver written in C++. The main difference between this package and Rsymphony is that it includes the solver source code (SYM-PHONY version 5.6), while Rsymphony expects to find header and library files on the users' system. Thus the intention of lpsymphony is to provide an easy to install interface to SYM-PHONY. For Windows, precompiled DLLs are included in this package.

Maintainer Vladislav Kim <Vladislav.Kim@embl.de>

Author Vladislav Kim [aut, cre], Ted Ralphs [ctb], Menal Guzelsoy [ctb], Ashutosh Mahajan [ctb], Reinhard Harter [ctb], Kurt Hornik [ctb], Cyrille Szymanski [ctb], Stefan Theussl [ctb]

License EPL

**Depends**  $R (= 3.0.0)$ 

Enhances slam

Suggests BiocStyle, knitr

URL <http://R-Forge.R-project.org/projects/rsymphony>,

<https://projects.coin-or.org/SYMPHONY>,

<http://www.coin-or.org/download/source/SYMPHONY/>

biocViews Infrastructure, ThirdPartyClient

VignetteBuilder knitr

NeedsCompilation yes

Repository Bioconductor

git\_url https://git.bioconductor.org/packages/lpsymphony

git\_branch RELEASE\_3\_7

git\_last\_commit 2f2eddf

git\_last\_commit\_date 2018-04-30

Date/Publication 2018-10-15

### R topics documented:

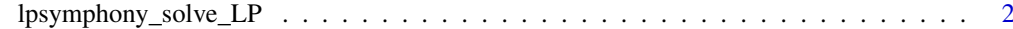

#### **Index** [5](#page-4-0)

lpsymphony\_solve\_LP *COIN-OR SYMPHONY Linear and Mixed Integer Programming Solver*

#### Description

High level R interface to the COIN-OR SYMPHONY solver for linear as well as mixed integer linear programming problems (MILPs).

#### Usage

```
lpsymphony_solve_LP(obj, mat, dir, rhs, bounds = NULL, types = NULL,
                   max = FALSE, verbosity = -2, time_limit = -1,
                   node\_limit = -1, gap\_limit = -1, first\_feasible = FALSE,
                   write\_lp = FALSE, write\_mps = FALSE)
```
#### Arguments

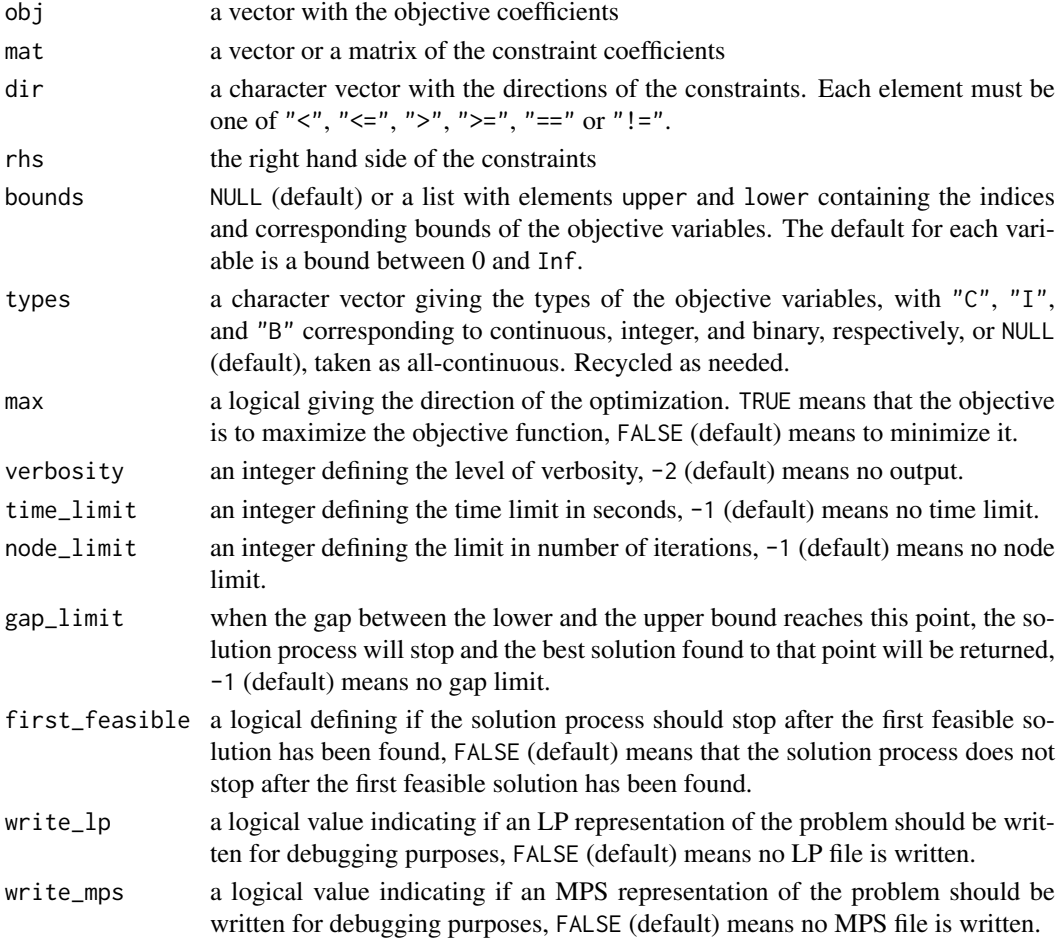

<span id="page-1-0"></span>

#### <span id="page-2-0"></span>Details

SYMPHONY is an open source solver for solving mixed integer linear programs (MILPs). The current version can be found at <https://projects.coin-or.org/SYMPHONY>. Package lpsymphony uses the C interface of the callable library provided by SYMPHONY, and supplies a high level solver function in R using the low level C interface.

#### Value

A list containing the optimal solution, with the following components.

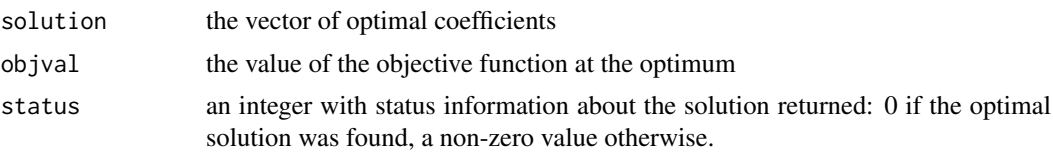

#### Author(s)

Reinhard Harter, Kurt Hornik and Stefan Theussl

#### References

SYMPHONY development home page (<https://projects.coin-or.org/SYMPHONY/wiki>).

#### See Also

[lp](#page-0-0) in package lpSolve; [Rglpk\\_solve\\_LP](#page-0-0) in package Rglpk.

#### Examples

```
## Simple linear program.
## maximize: 2 x_1 + 4 x_2 + 3 x_3
## subject to: 3x_1 + 4x_2 + 2x_3 \le 60## 2 x_1 + x_2 + x_3 \le 40## x_1 + 3 x_2 + 2 x_3 \le 80## x_1, x_2, x_3 are non-negative real numbers
obj <- c(2, 4, 3)
mat < -matrix(c(3, 2, 1, 4, 1, 3, 2, 2, 2), nrow = 3)dir <- c("<=", "<=", "<=")
rhs <- c(60, 40, 80)
max <- TRUE
lpsymphony_solve_LP(obj, mat, dir, rhs, max = max)
## Simple mixed integer linear program.
## maximize: 3 x_1 + 1 x_2 + 3 x_3
## subject to: -1 x_1 + 2 x_2 + x_3 \le 4\# # 4 x_2 - 3 x_3 \le 2## x_1 - 3 x_2 + 2 x_3 \le 3## x_1, x_3 are non-negative integers
## x_2 is a non-negative real number
obj <- c(3, 1, 3)
mat \le matrix(c(-1, 0, 1, 2, 4, -3, 1, -3, 2), nrow = 3)
dir <- c("<=", "<=", "<=")
```

```
rhs <-c(4, 2, 3)max < - TRUE
types \leq c("I", "C", "I")
lpsymphony_solve_LP(obj, mat, dir, rhs, types = types, max = max)
## Same as before but with bounds replaced by
## -Inf < x_1 < = 4## 0 \le x_2 \le 100## 2 \le x_3 \le \text{Inf}bounds \le list(lower = list(ind = c(1L, 3L), val = c(-Inf, 2)),
               upper = list(ind = c(1L, 2L), val = c(4, 100)))lpsymphony_solve_LP(obj, mat, dir, rhs, types = types, max = max,
                  bounds = bounds)
```
# <span id="page-4-0"></span>Index

∗Topic optimize lpsymphony\_solve\_LP, [2](#page-1-0)

lp, *[3](#page-2-0)* lpsymphony\_solve\_LP, [2](#page-1-0)

Rglpk\_solve\_LP, *[3](#page-2-0)*